## Photoshop In Windows 10 Download |VERIFIED|

Adobe Photoshop is one of the best image editing software used by professional graphic designers and Photoshop lovers. It has become one of the most popular programs that people use to create and edit images. You can use this software to create all types of images including photos, logos, and other graphic designs. Installing Adobe Premiere Pro is fairly straightforward and can be done in a few simple steps. First, go to Adobe's website and select the version of Premiere Pro that you want to install. Once you have the download, open the file and follow the on-screen instructions. Once the installation is complete, you need to crack Adobe Premiere Pro. To do this, you need to download a crack for the version of Premiere Pro that you want to use.

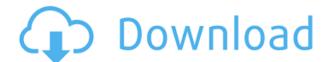

Adobe Lightroom becomes even more powerful with the introduction of the Merge Editor. You now have a powerful feature that combines multiple images into a master piece, without losing the ability to apply changes in the individual images later. Adobe Photoshop Review On the Windows side, an important new command is that "Toggle Assist." This command can be invoked in a dark image (where the screen is hard to see) to bring up the visual color correction sliders again. You can also use this command to quickly adjust highlights, shadows, white balance, and other traits. Adobe Camera Raw 6 has new tools specific to DNG files for dark current correction, EDAR noise reduction, and HDR images – all of which can be applied after the camera raw conversion, no matter which source raw file formats your raw files are in. Compose and flatten is now included as a new command in the Develop module, and you can now compose and standard-tiff color images before doing any post-processing. The new Save for Web & Devices command "Opens a dialog box that enables you to select the color profile and other settings for that specific output file that can be created from a JPEG file." Adobe Photoshop Review The main adjustment aspects of the Windows version of Photoshop have been improved. There are new check boxes for applying individual channel LUTs, and the Auto, ACI, and IEC RGB profile check boxes have been moved to the bottom of the window in the Characteristics section. I have no doubt that Adobe and Fujifilm will fix and optimize Photoshop have been improved. There are new check boxes have been moved to the bottom of the window in the Characteristics section. I have no doubt that Adobe and Fujifilm will fix and optimize Photoshop have been improved. There are new check boxes for applying individual channel LUTs, and the Auto, ACI, and IEC RGB profile check boxes have been moved to the bottom of the window in the Characteristics section. I have no doubt that Adobe and Fujifilm will fix and optimize Photoshop have been improved. T

## Photoshop CS4 Download free Hacked Cracked [Win/Mac] X64 {{ lAtest release }} 2023

The only other tab I saw was on the right side of the page. Called the "Image Browser," this tab will lead you to your Photos. Clicking an album will display the contents of that album in a gallery or you can edit photos, organize your photos, create photo collages, view metadata, add effects, and alternate views to your images. To the right of this, there will be a search bar that will allow you to search for keywords or people. While all an image editor does is manipulate the pixels on an image, Photoshop is its own special animal. No image editing software is complete without special effects, and Photoshop is no different. Let's have a look at some of these special effects that have taken the graphics world by storm. A simple form of generating appeal is to reduce the size of an image. Photoshop has a number of simple compression filters to speed up the process of zooming an image. These include the Smooth, Sharpen, and While they may sound similar, they are two very different tools that are used for editing the image. **Spot Healing Brush** is a quick and easy way to repair spot imperfections. It is also capable of cleaning up a messy area and even edit the edges of objects. The **Refine Edge** tool is great for fine-tuning its edges and smoothing them down. **Content Aware Patch** corrects minor flaws while also ensuring that the content is intact. The best image editing software and design programs offer both high-end features and good performance. Adobe's Photoshop CC has given new life to the graphics industry by offering amazing graphic design tools. They are fast, you can work without having to process the data, and they use smart algorithms to efficiently expand and increase the image quality. e3d0a04c9c

## Photoshop CS4Keygen For (LifeTime) Keygen Full Version PC/Windows [32|64bit] 2022

A new trend in the industry is towards "prosumers." These are individuals who are enthusiastic about professional photo editing and have a deep knowledge of the tools that professional photographers use on a daily basis. Prosumer software can do many things that professional software can do, but they certainly aren't limited. Fortunately, Photoshop, Photoshop, Photoshop, Elements, and Lightroom provide an easy and affordable way to get started editing your photos. These products provide many of the editing features that the pros use, but they are also much easier to learn. On May 27, 1994, Adobe said it was introducing complete 100% new Photoshop. The new tools promised to help the user design and print images with ease. The program came with a lot of other advanced tools that are still used today. The prerelease version was available to registered users only. The actual release of Photoshop (version 1) occurred on August 30, 1994. Photoshop would ultimately be taught as a style of choice for graphic work. Most users had some experience with the software by the time version 4 shipped. Version 5 was the first version anyone bought. The software became a rite of passage, a sign that the user was serious about professional work. And so it sort of stuck. The processing power of computers has increased over the years and so has the software designed for the mobile devices. Here is a list of Best Photoshop Mobile Apps, which were released as the updates. Designers will want to check out the design tools too. Instead of being separated into different modules in the upcoming Creative Cloud (CC), they'll be integrated into one interface. The CC version of Photoshop will contain most, if not all, of the features you expect to find in the paid version, plus adding some new ones that you won't find in the free version. It's Photoshop for graphics people.

photoshop in pc free download photoshop icon download photoshop icon download photoshop download photoshop d shape photoshop download zeplin for photoshop download

Furthermore, for people who regularly work on large image projects with multiple people, Photoshop's MultiMedia command has been expanded, allowing multiple participants to edit a single image. Finally, for educators, product trainers, and corporate trainers an integrated debugger is available for all UI and image-editing tasks to facilitate on-the-fly project review. Changes to the UI include a dark theme that is more visually appealing, and a new "element" palette that gives designers a faster and more direct way to access and manipulate their components. In addition to native UI, Photoshop also has a quick view pane that allows users to see their entire image, mask, and selection simultaneously without opening a document. The Time Machine tool and the Print dialog have also been redesigned. New features introduced in this release include a new delay slider to profile editor plug-ins. The Update Auto-Save option in Script Presets now allows users to automatically save the script after every edit. Autosave feature is helpful when the user works with multiple scripts. One can stop at any point and restart with the changes up to the last Autosave. The storage feature can store the script data offline or in the cloud. A new detail display panel and a customizable Inspector help users understand deep changes to local or client-side images, like the distance between layers, tonal properties, individual layers, or color-in-lighting, all at once.

The course starts off with the basics—text, color, and layer styles. We'll talk about aligning text, restoring from damaged graphics, and getting text into your designs. After that, we'll move on to image editing. We'll discuss what images types, Camtasia and Adobe Photo Story use, and how to transform, resize, crop, and make simple lighting corrections. Then we'll move on to effects, such as luminance-based gradients, blur effects, transition animations, and the Liquify tool. We'll finish with tone mapping and the recolored eraser tool, while also learning how to place a word inside an illustration. If the course starts with 10th grade, can you finish in a month and a half? Can you finish all the content in one shot? Not a chance. When you start working with teams and small businesses, the prospect of doing all the work yourself becomes a little daunting. When you finish the project, do you really know how to maximize the potential of Photoshop and the standard tools? This is where Structure comes in. Quit dabbling in image editing—learn the tricks of the trade. Whether you work alone, with a team, or as a consultant, Structure will teach you how to avoid the mistakes of amateur photographers and photoshopped images. We'll focus on the basic yet essential features all working photographers need to edit their photos with. You'll be fully equipped to handle a variety of the world's most popular graphics and image editing software—Photoshop CC or the consumer-level CS3 version of Photoshop.

https://soundcloud.com/ediskisperc1977/bernese-gps-software-version-50-download

https://soundcloud.com/aylananeehaah/proshow-styles-complete-pack-174-qbtorrent

https://soundcloud.com/samrukxizig/download-sap2000-v15-full-crack-free

https://soundcloud.com/agasmicvi1987/adobe-acrobat-distiller-dc-crack

https://soundcloud.com/aviagasomos5/logixpro-v161-plc-simulatorrar

https://soundcloud.com/kimhafewinf1977/shinobi-girl-flash-game-full-version https://soundcloud.com/rocdegumo1977/adobe-acrobat-xi-pro-10022-final-crack-serial-key-keygen

https://soundcloud.com/rosucsurpfull1978/xforce-keygen-64-bit-smoke-2019-download

https://soundcloud.com/cessnatege1983/ps-gill-engineering-drawing-pdf-download

https://soundcloud.com/neuswizbucklan1978/mafia-the-city-of-lost-heaven-iso-version-download

https://soundcloud.com/ohowhelenx/kundli-pro-free-download-for-windows-7-64-bit-full-version

Photoshop is a tool used for creating, editing, and compiling media for various purposes. It can be used for creating image editing, web design, 3D modeling, and animation files among other things. Photoshop is a comprehensive yet user-friendly addition to the A list of software applications. Adobe Photoshop is a powerful image editing application for designing images and graphics. It is used extensively in print and display for modifications to images, such as resizing, in-document retouching, cutting out objects, and so on. Adobe's online update system for Photoshop, Photoshop Elements, and the Creative Updates. When a version of Photoshop or Photoshop or Photoshop Elements is updated, Creative Update prompts you to download and install Adobe Creative Update. If you don't want to automatically download and install the updates, you may need to manually download and install the updates. Out of the box, Photoshop Elements 7.0 offers the most powerful tools to get you started. The software opens in a lightweight, easy-to-use interface. There are no menus and shortcut icons. Elements provides you with a set of Direct Tools or Smart Tools. Direct Tools are Uncooked tools. They provide quick access to the function you want, and provide direct access to text, shapes, and other features. You can access all the features found on the full Photoshop program in Elements. Just select a tool from the tool bar for the function you want to perform. Or, you can directly access features through a toolbox for even greater control and flexibility.

https://gtpsimracing.com/wp-content/uploads/2023/01/Adobe-Photoshop-CC-2015-Version-18-Download-LifeTime-Activation-Code-LifeTime-Activation-.pdf

https://eveningandmorningchildcareservices.com/wp-content/uploads/2023/01/Adobe-Photoshop-Cs6-Free-Trial-Download-For-Windows-10-HOT.pdf

https://cambodiaonlinemarket.com/photoshop-2022-version-23-download-free-with-activation-code-activation-x64-latest-2023/

https://supermoto.online/wp-content/uploads/2023/01/Photoshop-CC-2015-Version-16-Download-Hack-Crack-64-Bits-last-releAse-2023.pdf https://webdigitalland.com/wp-content/uploads/2023/01/Adobe-Photoshop-2021-Version-2251-Download-License-Key-Full-Serial-Number-3264bit-updAte.pdf

https://jspransy.com/2023/01/01/download-photoshop-cs6-free-best/

https://karydesigns.com/wp-content/uploads/2023/01/otomleav.pdf

https://mylegalbid.com/adobe-photoshop-2021-model-22-0-1-obtain-free-keygen-2022/

http://www.bevispo.eu/wp-content/uploads/2023/01/Nik-Collection-Free-Download-For-Photoshop-UPDATED.pdf https://www.carchowk.com/adobe-photoshop-cs4-download-hack-product-key-full-win-mac-hot-2023/

http://jameschangcpa.com/advert/download-free-photoshop-2021-version-22-4-with-keygen-for-windows-final-version-2022/

https://jasaborsumurjakarta.com/wp-content/uploads/2023/01/Download-Photoshop-For-Pc-FULL.pdf

http://agrit.net/wp-content/uploads/2023/01/ammtak.pdf

https://kevinmccarthy.ca/adobe-photoshop-retouching-software-free-download-free/

https://thefrontoffice.ca/download-photoshop-cs6-for-windows-7-full-version-top/ https://ariran.ir/wp-content/uploads/2023/01/willxan.pdf

http://www.thebusinessarticle.com/?p=32597

http://hotelthequeen.it/wp-content/uploads/2023/01/geocae.pdf

http://www.tutoradvisor.ca/download-photoshop-for-mac-cs6-better/

http://www.jbdsnet.com/photoshop-2022-version-23-0-download-free-lifetime-activation-code-with-serial-key-x32-64-2022/

https://vendredeslivres.com/wp-content/uploads/2023/01/harkarl.pdf

https://vaporblastingservices.com/wp-content/uploads/2023/01/Adobe-Photoshop-Cs6-Extended-Free-Download-5k-Pc-Soft-TOP.pdf

http://www.bigislandltr.com/wp-content/uploads/2023/01/xylolar.pdf

https://www.whatshigh.com/photoshop-cc-2015-version-18-with-licence-key-for-windows-2023/

http://mobileparty.net/?p=2397

http://ooouptp.ru/photoshop-cs5-download-torrent-64-bits-latest-2023-9757/

https://www.virtusmurano.com/news/photoshop-2021-version-22-2-download-lifetime-activation-code-licence-key-x64-latest-version-2023/ https://kevinmccarthy.ca/adobe-photoshop-download-mod-apk-better/

https://visiterlareunion.fr/wp-content/uploads/2023/01/glecar.pdf

https://stellarismods.com/wp-content/uploads/2023/01/Download-Photoshop-For-Mac-Air-Free-BEST.pdf

https://hassadlifes.com/where-to-download-photoshop-free-reddit-extra-quality/

https://brinke-eq.com/advert/download-photoshop-express-with-full-keygen-license-keygen-2022/

http://gurucyber.net/?p=2426

https://womss.com/photoshop-cs3-with-keygen-64-bits-latest-release-2023/

http://www.sweethomeslondon.com/?p=187839

https://konnektion.com/advert/photoshop-cs3-patterns-free-download-free/

https://parsiangroup.ca/2023/01/photoshop-express-presets-download-top/

http://mysleepanddreams.com/?p=39913

https://mightysighty.com/wp-content/uploads/2023/01/Photoshop-2021-Plugins-Free-Download-BETTER.pdf

https://pastrytimes.com/wp-content/uploads/2023/01/Download-Photoshop-For-Mac-Catalina-Free-Fixed.pdf

We have covered the top 10 best features in Adobe Photoshop below. It won't be wrong if we say that these features in Photoshop. So, let's start the list with the top feature in Photoshop -\* Clone Tool. Today, we're going to see the top 10 best features in Adobe Photoshop. These features are not only best but also most important for designers to stay up to date with the current software trend. Adobe Photoshop has a robust feature set that provides abundant tools for designers to create the best looking and most effective designs. At the same time, it also has a larger range of features for webmasters and developers to ensure that you can implement your designs into your website or apps. The new features in Photoshop CC 2019 include Crop to keep your subject in mind, Refine Edge, Enhanced Smart Objects, and improved performance. The new features are designed to make your work easier and your creations more amazing. It is one of the world's most powerful image editing software that billions of users around the globe rely on to edit and optimize images and multimedia content. Photoshop CS5 is packed with innovative features, but the most sought-after features help you to select any object or objects in an image and get rid of them. It removes unwanted objects from your images like logos, text, watermarks, backgrounds, and stickers and even helps you to replace them with new ones to turn your images into a brand new one. It takes away the select and delete function and lets you create a completely new image. But before we move on to the features, here's the signup process for Photoshop: